# Информационный Технологический Бюллетень

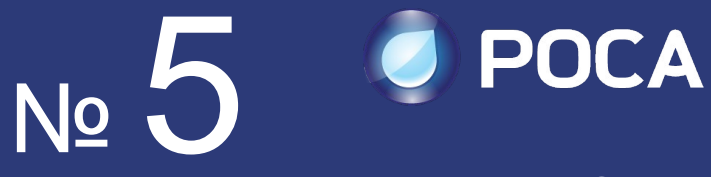

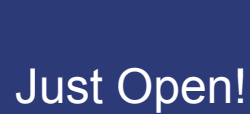

## Оглавление

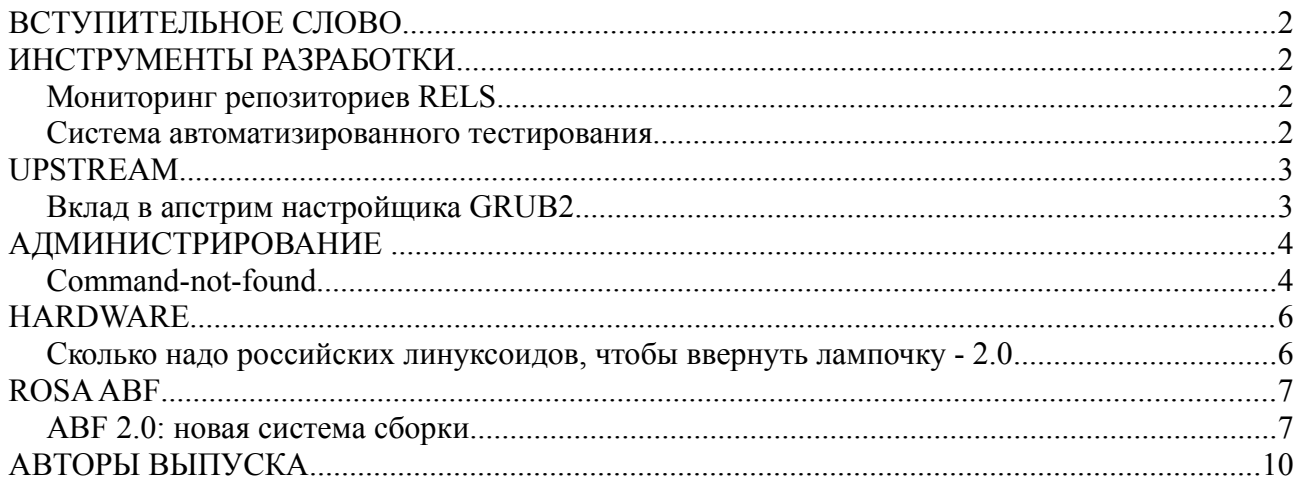

# **ВСТУПИТЕЛЬНОЕ СЛОВО**

Команда «Точки РОСЫ» с радостью представляет вам новый выпуск нашего бюллетеня. Он первый для нас в новом 2013 году. Год обещает быть очень интересным. Взять хотя бы тот факт, что «Точка РОСЫ» изменит формат. Этот выпуск будет последним, который вы получите в виде файла. В марте мы планируем перейти на web-вариант, обновляемый непрерывно.

Конечно же не стоит забывать про грядущие анонсы и обновления наших продуктов! Впереди многочисленные улучшения ABF, исправления ROSA Desktop Fresh, новые релизы сервера... Да много чего, не будем раскрывать карты раньше времени :).

А пока давайте перейдем к нашим текущим новостям!

*С уважением, команда выпуска «Точки РОСЫ»!*

## **ИНСТРУМЕНТЫ РАЗРАБОТКИ**

#### *Мониторинг репозиториев RELS*

Как многие из вас наверняка знают, мы осуществляем постоянный мониторинг репозиториев ROSA с целью выявления потенциальных проблем в пакетной базе. Постоянно обновляемые результаты этого мониторинга для линейки Desktop уже долгое время доступны на сайте [http://fba.rosalinux.ru](http://fba.rosalinux.ru/) (к слову, недавно мы добавили новый тип отчетов - File Conflicts выявляющий пакеты, содержащие одинаковые файлы, но не помеченные явно как конфликтующие с помощью тега Conflicts).

Однако Desktop не является единственным направлением разработки в «РОСЕ». Не менее важным продуктом является линейка серверных операционных систем - ROSA Enterprise Linux Server (RELS). С недавних пор на FBA доступны отчеты о состоянии репозиториев и этой ОС. В настоящее время для RELS предоставляются те же виды отчетов, что и для ROSA Desktop, за исключением анализа альтернатив (которые планируется добавить в обозримом будущем).

Как можно видеть из отчетов, пакетная база RELS находится в очень хорошем состоянии типичными цифрами для подобных отчетов являются десятки и сотни потенциальных проблем, в то время как для RELS процент проблемных пакетов близок к нулю.

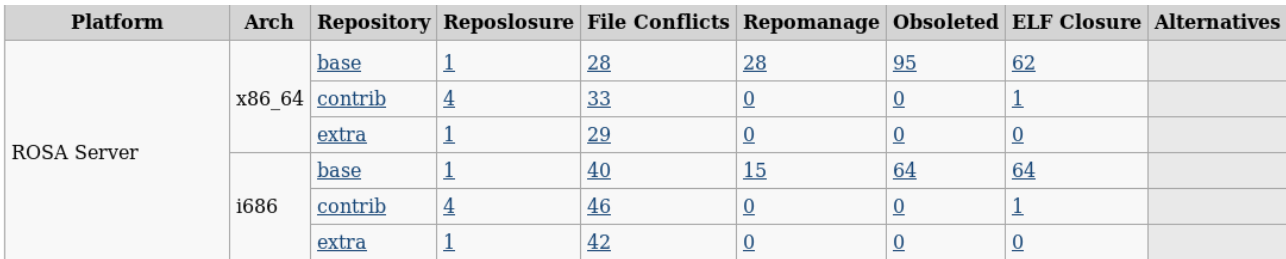

#### *Система автоматизированного тестирования*

После нескольких месяцев разработки увидела свет первая версия системы автоматизированного тестирования дистрибутивов ROSA Linux, "ROSA Autotest".

На данный момент система работает с ROSA Desktop Fresh 2012 и делает следующее:

- Ежедневно проверяет, появились ли новые установочные ISO-образы для данного дистрибутива на ABF, загружает их на локальную машину для последующего тестирования.
- Проверяет, можно ли с этих образов запустить ОС в live-режиме (на виртуальных машинах).
- Проверяет, можно ли с этих образов установить ОС (на виртуальных машинах).
- Подключает на установленных системах стандартные источники обновлений и выполняет обновление ПО.
- С помощью Autotest [\(http://autotest.github.com/\)](http://autotest.github.com/) запускает несколько тестов на установленных системах:
	- тест средств для работы с часами ("hwclock");
	- стресс-тест для компонентов ядра, отвечающих за работу файловых систем ("dbench");
	- несложные тесты компонентов, отвечающих за поддержку IPv6 ("ipv6connect");
	- и т. д.

В дальнейшем набор тестов планируется существенно расширить.

Результаты тестирования доступны на FBA:<http://fba.rosalinux.ru/autotest/>

## **UPSTREAM**

#### *Интсрументы ROSA в upstream-разработках*

В процессе создания РОСЫ мы не только разрабатываем и адаптируем различные пакеты для дистрибутива, но и работаем над инструментами для разработчиков.

Одним из таких инструментов является [API Sanity Checker,](http://en.wikipedia.org/wiki/API_Sanity_Checker) предназначенный для полностью автоматической генерации тестов для С/C++ библиотек. Для работы инструмента необходимы только заголовочные файлы с декларациями библиотечных функций (и всех необходимых типов данных). На основе такой информации, API Sanity Checker генерирует тесты, вызывающие каждую из функций библиотеки с необходимыми аргументами. Такие автоматически сгенерированные тесты обычно служат шаблоном для написания более полных наборов (с перебором различных значений параметров, их комбинаций и т.п.).

Инструмент является полностью открытым (исходный код можно найти [здесь\)](https://github.com/lvc/api-sanity-checker/) и может использоваться (и используется) всеми желающими. Например, не так давно API Sanity Checker был [интегрирован](https://cta-redmine.irap.omp.eu/issues/579) во внутренний цикл разработки популярной open-source библиотеки [GammaLib.](http://gammalib.sourceforge.net/) В результате применения инструмента в библиотеке были найдены и исправлены 11 ошибок [\(https://cta-jenkins.irap.omp.eu/job/gammalib-sanity/5/changes,](https://cta-jenkins.irap.omp.eu/job/gammalib-sanity/5/changes) [https://cta-jenkins.irap.omp.eu/job/gammalib-sanity/6/changes\)](https://cta-jenkins.irap.omp.eu/job/gammalib-sanity/6/changes).

Мы рекомендуем всем апстрим разработчикам различных Си/C++ библиотек последовать этому успешному примеру. Затрачиваемые ресурсы для создания (автоматической генерации) тестового набора минимальны, а количество найденных ошибок может быть существенным.

## *Вклад в upstream настройщика GRUB2*

Наши программисты разработали улучшение для настройщика GRUB2 (kcm-grub2). Добавлена функция выбора языка загрузчика. Это удобно в тех случаях, когда пользователю нужно, чтобы язык загрузчика был отличен от языка системы.  $\mathbb{R}$ m.

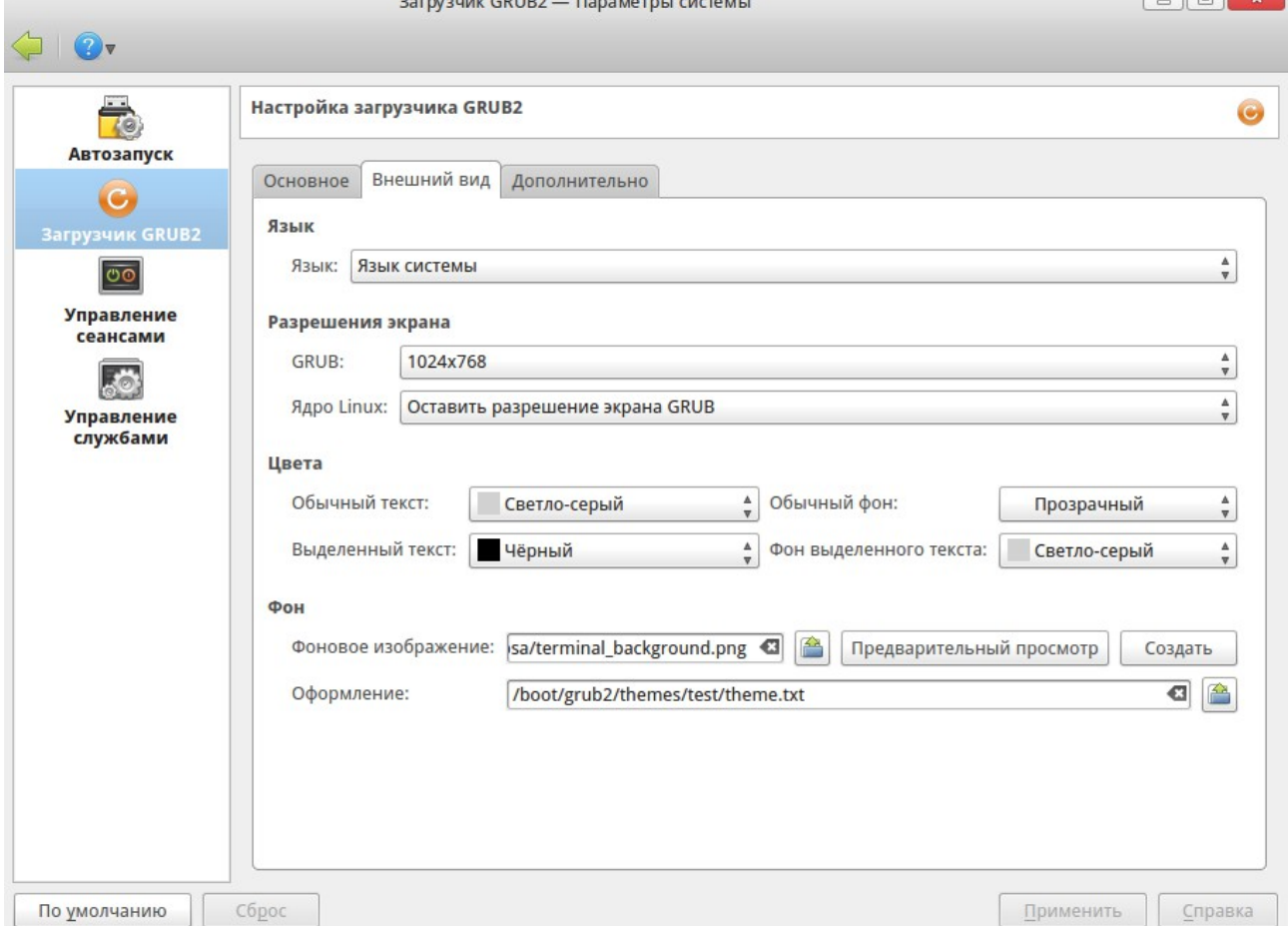

Можно выбрать "язык системы", и тогда поведение как настройщика, так и скрипта обновления конфигурации GRUB2 (update-grub2) будет стандартным: язык загрузчика будет таким же, как язык системы.

Помимо того, можно выбрать конкретный язык, например, "English" или "Русский". Тогда в результате обновления конфигурации (путём сохранения новой конфигурации настройщиком GRUB2 или путём вызова скрипта update-grub2) при загрузке мы увидим меню GRUB2 на выбранном языке.

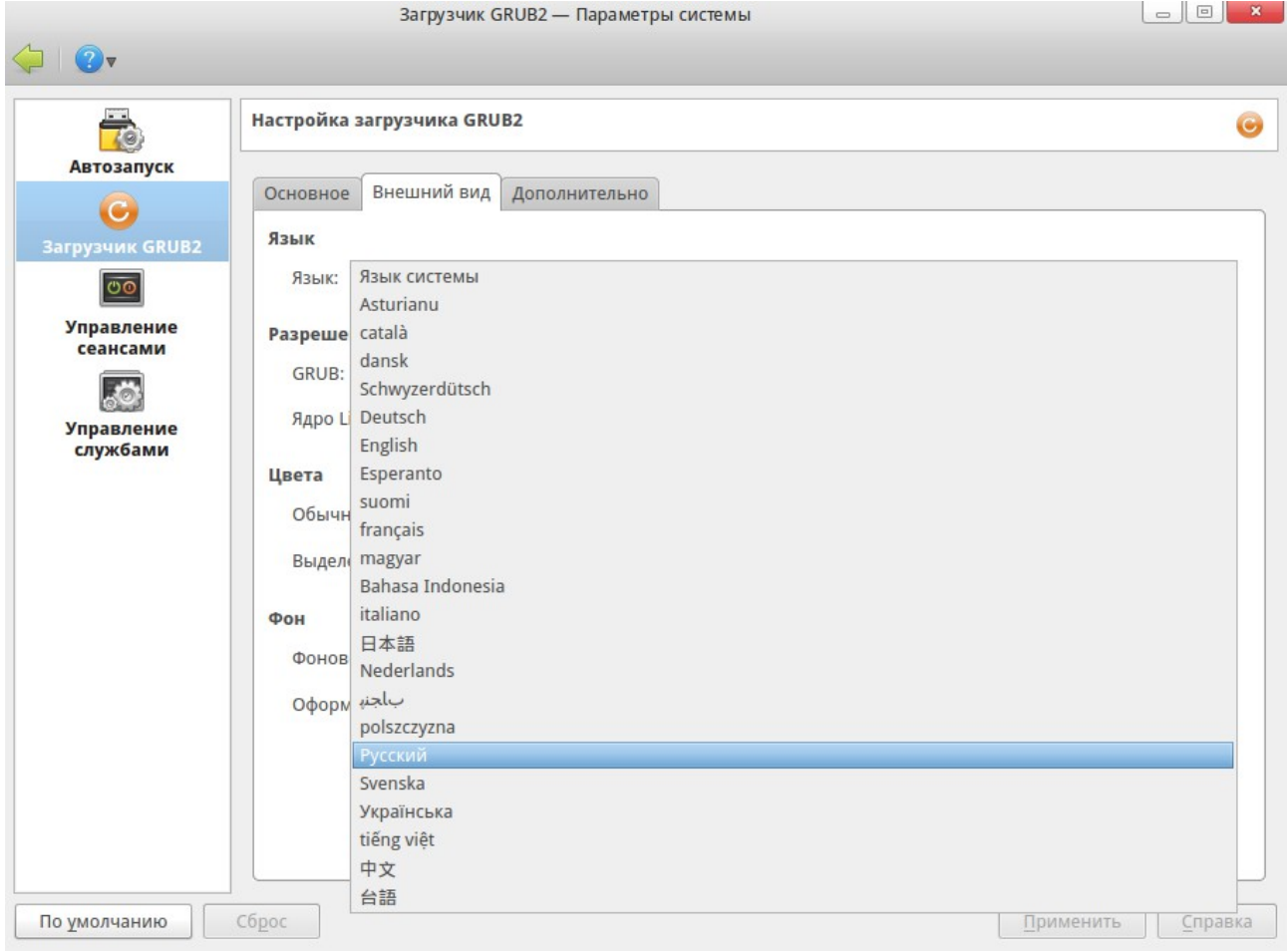

Патч, добавляющий опцию выбора языка загрузчика, был отправлен в *upstream* и будет встроен в следующую версию программы.

# **АДМИНИСТРИРОВАНИЕ**

## **Command-not-found**

"bash: foo: команда не найдена" - часто видите подобное сообщение? А хочется чтобы кроме этого было еще и написано, почему она не найдена? Скажем, не установлен нужный пакет, или просто опечатка. Вероятно, не так уж мало людей зависали после следующих действий:

```
$ rpmbuild
 bash: rpmbuild: команда не найдена
 $ sudo urpmi rpmbuild
 Нет пакета с названием rpmbuild
 Следующие пакеты содержат rombuild: iava-rombuild, rombuildupdate
 Чтобы выбрать все, используйте параметр «-а»
```
В том числе и для таких случаев был создан инструмент command-not-found для ROSA! Он является аналогом инструментов из других дистрибутивов, но для ROSA/Mandriva раньше его не было. Все что нужно для получения более дружественной консоли - установить пакет command-not-found и открыть новый терминал. Попробуйте написать что-то странное:

 $$$ foo Команда foo не найдена. Возможно, имелось в виду: Manga Too ne hangena: Возможно, имелось в виду.<br>Команда 'foo' из пакета пакет 'fio' (contrib)<br>Команда 'for' из пакета пакет 'fop' (main, установлен)<br>Команда 'zoo' из пакета пакет 'zoo' (restricted

Замечательно! Я же как раз zoo хотел вызвать, ошибся. (Кстати, замечаем что пакет fop у нас уже установлен, но в этот раз не он нам нужен)

 $$700$ Команда 'zoo' найдена в: пакет 'zoo' (restricted) Вы можете установить его, выполнив: urpmi zoo Хотите сделать это сейчас? (д/Н)

Все что остается - ввести "д" (или "у"). Не хотите получать предложения установить пакет? Установите переменную окружения

COMMAND NOT FOUND TURN OFF INSTALL PROMPT=1, и больше Вам не будут залавать глупых вопросов.

Стоит заметить, что при вызове не через терминал (ТТҮ) программа не будет выполнять никаких проверок и писать чего-то особого, она просто выведет "команда не найдена", как и просто bash. К тому же, что бы command-not-found ни написала, она всегда будет завершена с кодом 127, как это делает bash в таком случае.

Еще одна особенность command-not-found: анализ установленных пакетов и поиск запрашиваемой команды. Если написать

```
$ ifconfig
 Команда 'ifconfig' найдена в:
    пакет 'net-tools' (main, установлен)
Файл /sbin/ifconfig существует! Проверьте переменную окружения РАТН или
вызывайте команду, используя абсолютный путь
```
Так же в составе command-not-found поставляется утилита "cnf", которая позволяет делать все то же самое, что описано выше (на самом деле она и вызывается каждый раз, когда bash не может выполнить команду). Иными словами, "cnf foo" даст тот же вывод, как если написать "foo" в консоли. Есть еше олин спенарий использования cnf: программа уже установлена, но нужно узнать, из какого пакета она пришла.

Вероятно, к этому моменту Вы уже установили command-not-found. Если да - заметили что вместе с ним установился некий пакет command-not-found-data. Этот пакет содержит базу данных (файл в формате JSON), из которой берется информация при работе cnf. Но так как репозитории постоянно изменяются, информацию из этой базы нужно периодически обновлять, поэтому раз в неделю данный пакет автоматически пересобирается с актульными данными и приходит к Вам вместе с остальными обновлениями.

Надеемся, ваше общение с консолью станет намного более приятным :)

# **HARDWARE**

#### *Сколько надо российских линуксоидов, чтобы ввернуть лампочку - 2.0*

Один предложит взять готовую лампочку у соседа. Не важно, что она по форме и яркости не подходит. У него горит, значит и у всех должна.

Другой придумает лампочку своей собственной конструкции, которую объявит самой правильной (с архитектурной точки зрения). Кто думает иначе, не понимает ничего в лампочкостроении. Когда выяснится, что она не подойдет под стандартный цоколь, объявит все происками мирового масонского правительства, которое хочет уничтожить российские заводы по производству лампочек.

Третий будет долго и нудно доделывать переходник между цоколями к предыдущей лампочке. Просто из интереса. И через пару-тройку лет сделает. А потом скажет, что ему это не интересно и если кому надо дальше - пусть себе сами переходники точат, а у него все работает и так. Делов-то - освоить токарный станок! Есть же документация. Неважно, что она устарела на год, там нужно поменять пункты 4 и 8 местами, а 9-15 читать в обратном порядке. Остальное надо додумать, посмотреть на сам переходник и все будет понятно. А кто не поймет, сам виноват. Нечего вообще в лампочки лезть, если не можешь разобраться в документации.

Четвертый присоединится к предыдущему и скажет: "Нефиг тут потребительством заниматься. Каждый (я повторяю, каждый) обязан сделать свою собственную лампочку. А кто не может, виноват сам».

Пятый скажет, что лампочки сейчас уже не те. Раньше пользовались свечами и сейчас тоже где-то пользуются и все прекрасно. Вот у него везде свечи и еще ни одного пожара не было.

Шестой скажет, что лампочки не нужны. Он брал несколько лампочек на развале и у него они все перегорели. У его знакомого электрика тоже. Да и просто не нужны и все, объяснять тебе еще...

Седьмой скажет, что лампочки устарели и нужно для этих целей использовать мощные осветительные прожекторы. Не важно, что он стоит в 100 раз больше, зато и светит намного ярче. А что ваша сеть не выдержит, так это надо проводке апгрейд сделать. И что для его переноски нужно несколько человек - так это фигня, ведь не может же вещь, которая столько стоит, быть плохой, правда?

Десяток человек на предложение вкрутить-таки лампочку скажут, что "сперва добейся" не аргумент. И вообще, почему они должны делать это за бесплатно?

Один купит лампочку на свои деньги и вкрутит ее с помощью лестницы, которую принесет другой.

В ответ на это:

Еще десяток человек скажет, что это по-прежнему "не нужно". У них у себя дома и так

лампочки горят.

Еще с десяток скажет, что нефиг было вкручивать свою лампочку, надо было купить импортную и не париться.

Один скажет, что лампочка вкручена неправильно, а те, кто это сделал - не специалисты. Нет специалистов по вкручиванию лампочек в России, кроме как у ООО "Челябинский завод альтернативных лампочек и партнеры". Их лампочки априори самые надежные и безопасные, об этом писали еще лет 10 назад. А что выглядят неважно, светят тускло и при закручивании порезаться можно, это неважно. Инструкцию надо читать и закручивать в перчатках. А прикручиватели "гламурных" лампочек не нужны.

Оставшиеся будут cидеть и обсуждать, откуда у тех двоих деньги.

Что по этому поводу напишет 80% посетителей форума лампочки.огр.ру не сможет разобрать никто...

# **ROSA ABF**

## *ABF 2.0: новая система сборки*

Вместе с новым годом, на ABF пришла новая сборочная подсистема. Изначально ее можно было использовать ее для сборки пакетов в персональные репозитории, а после успешного тестового периода вся сборка была переведена на нее.

Что вы получаете от использования новой системы сборки?

- улучшенная стабильность, масштабируемость и безопасность; в частности, для пользовательских задач теперь используются временные виртуальные машины;
- возможность отмены уже запущенных заданий (до настоящего времени можно было отменять только задания, ожидающие сборки);
- сокращенный автоматически обновляемый журнал всех стадий процесса сборки в вебинтерфейсе (ранее был доступен только журнал непосредственно сборки). Все подробные журналы также доступны, как и раньше;
- универсальные сборочные клиенты: любой дистрибюутив получит столько клиентов, сколько имеется в наличии в данный момент;
- отличные возможности по поддержке различных дистрибутивов посредством универсальных веб- и сборочных клиентов;
- публикация пакета теперь является транзакцией: в случае ошибки, репозиторий возвращается в исходное состояние. Также добавлен журнал процесса публикации;
- полные журналы для каждого сборочного задания пакеты и журналы будут доступны непосредственно со страницы сборки после публикации (в настоящее время журналы удаляются после публикации пакета);
- использование mock-urpm для сборки пакетов под РОСУ (ранее использовались специализированные скрипты, которые не могли быть использованы для локальной сборки);
- тег "packager" теперь выставляется автоматически;
- проверка собранного пакета посредством его установки в chroot; если проверка завершается с ошибкой, то вся сборка завершается со статусом "Test Failed" и пакет не публикуется, даже если вы выставили флаг автоматической публикации. Однако собранный пакет не удаляется, и если вы твердо уверены, что с ним все в порядке (например, нужные зависимости собрались в соседнем проекте), то вы можете его

опубликовать;

- полное удаление устаревших пакетов при публикации их более новых версий для всех платформ;
- одновременную публикацию заданных 32-битных пакетов как 32-битные, так и 64 битные репозитории для систем, основанных на RHEL;
- возможность давать ссылку на конкретную строчку в файле в веб-интерфейсе, например [https://abf.rosalinux.ru/import/e\\_modules/blob/master/e\\_modules.spec#L73;](https://abf.rosalinux.ru/import/e_modules/blob/master/e_modules.spec#L73)
- возможность отката публикации пакета администраторами платформ и репозиториями;
- возможность удалять файлы из файлового хранилища [\(http://abf](http://abf-doc.rosalinux.ru/v1/file-store/#destroy-file)[doc.rosalinux.ru/v1/file-store/#destroy-file\)](http://abf-doc.rosalinux.ru/v1/file-store/#destroy-file);
- возможность **не использовать** персональный репозиторий как источник пакетов, даже если производится сборка в него;
- сбор данных о пакетах (имена, версии, релизы) для RELS (ранее такая информация собиралась только для РОСЫ).

Обратите внимание, что в новой системе сборки для собранных, но не опубликованных проектов, не создаются контейнеры. Это сделано для экономии времени, поскольку во многих случаях контейнеры не нужны, а скачать результирующие пакеты можно непосредственно со страницы с результатами сборки. Однако при необходимости вы можете создать контейнер и подключить его в качестве репозитория, кликнув на соответствующую кнопку в результатах сборки.

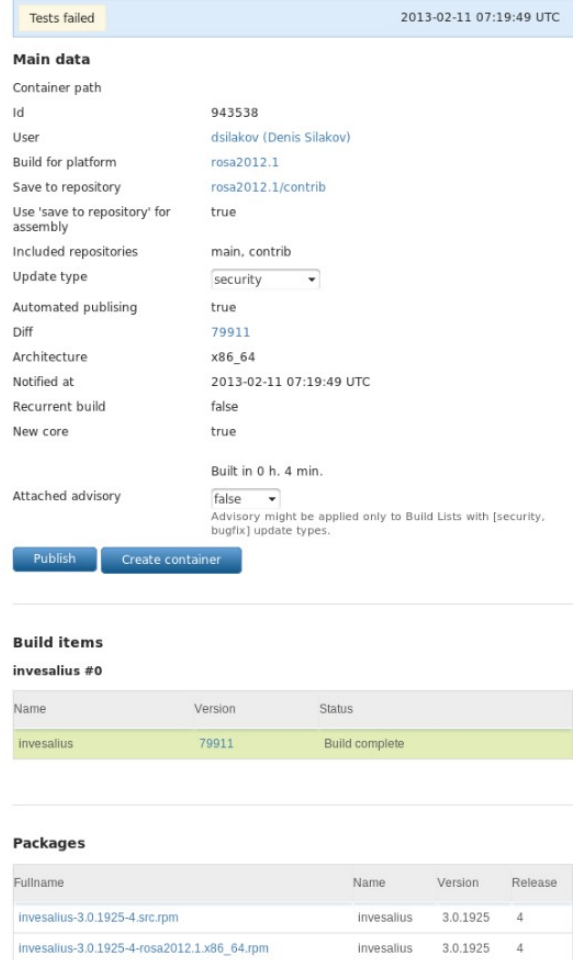

Новые возможности ABF - сборка прошла успешно, но собранный пакет не смог поставиться

в chroot-окружение. Тем не менее, пакет не удален (его можно скачать наравне с srpm по ссылкам внизу страницы), его можно опубликовать в целевой репозиторий или создать для него контейнер.

Что стоит ожидать в ближайшем будущем?

- краткие сообщения о причинах неудачи сборки;
- подключение других персональных платформ при сборки под собственную платформу;
- возможность кеширования chroot-окружений для пакетов (это позволяет ускорить сборку ценой потенциальных проблем безопасности и риском потери возможности пересобрать все пакеты с нуля);
- пакеты в персональных репозиториях будут подписываться ключом, автоматически генерируемым ABF (таким же образом, как это сейчас делается для основных платформ);
- устаревшие пакеты, удаленные после публикации более новых версий, еще будут некоторое время доступны для скачивания; это, в частности, позволит не ломать сборку ISO-образов во время активной работы над пакетной базой;
- возможность использования ABF в роли сервера непрерывной интеграции (Continuos Integration, CI);
- регистрация без приглашений!

Оставайтесь с нами:)

## **АВТОРЫ ВЫПУСКА**

- Антон Чернышов
- Антон Кириленко
- Евгений Шатохин
- Владимир Шаршов
- Владимир Тестов
- Денис Силаков
- Петр Фомичев
- Константин Кочерешкин

Свои отзывы и пожелания по интересным темам, недочетам и идеям по развитию отправляйте на [rosa-point@rosalab.ru](mailto:rosa-point@rosalab.ru)